# EECS 12: Lecture 4 Tuples, Lists, Dictionaries

Mark E. Phair mphair@gmail.com UC Irvine EECS

July 10th, 2006

# Agenda

- ●Tuples
- ●Lists
- ●Methods
- ●Dictionaries
- ●random Module
- ●Python factoid of the day

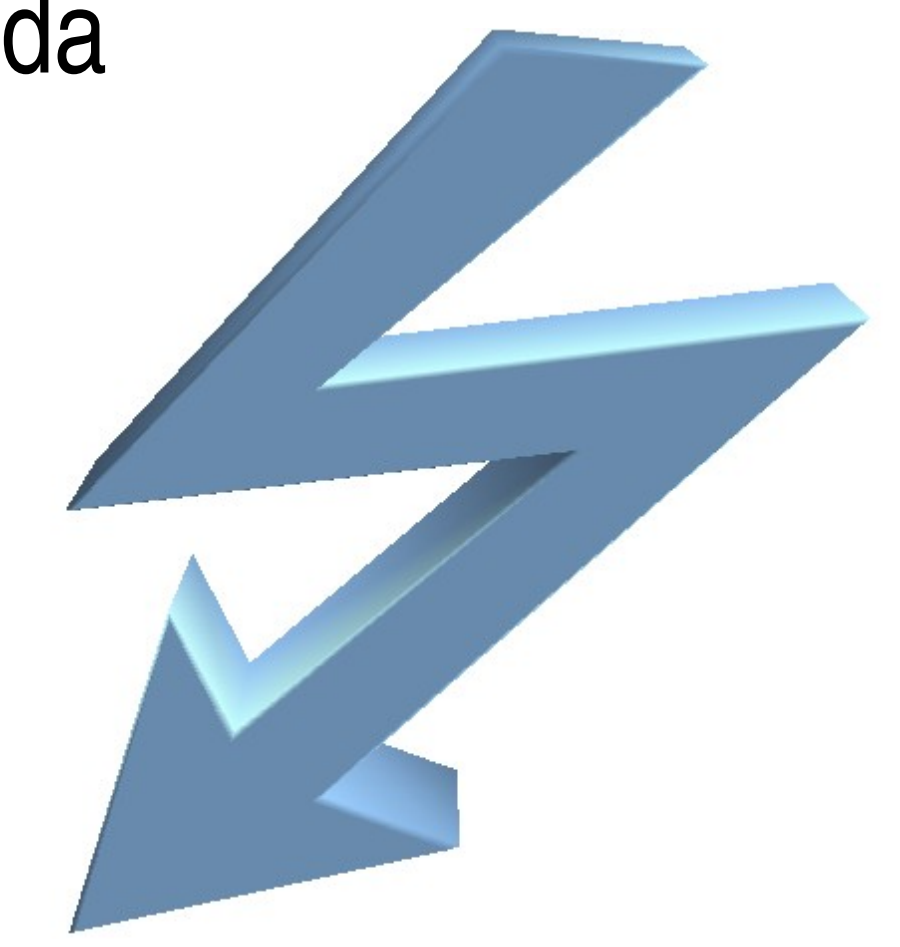

No, seriously. I mean, moose bites can be pretty nasty!

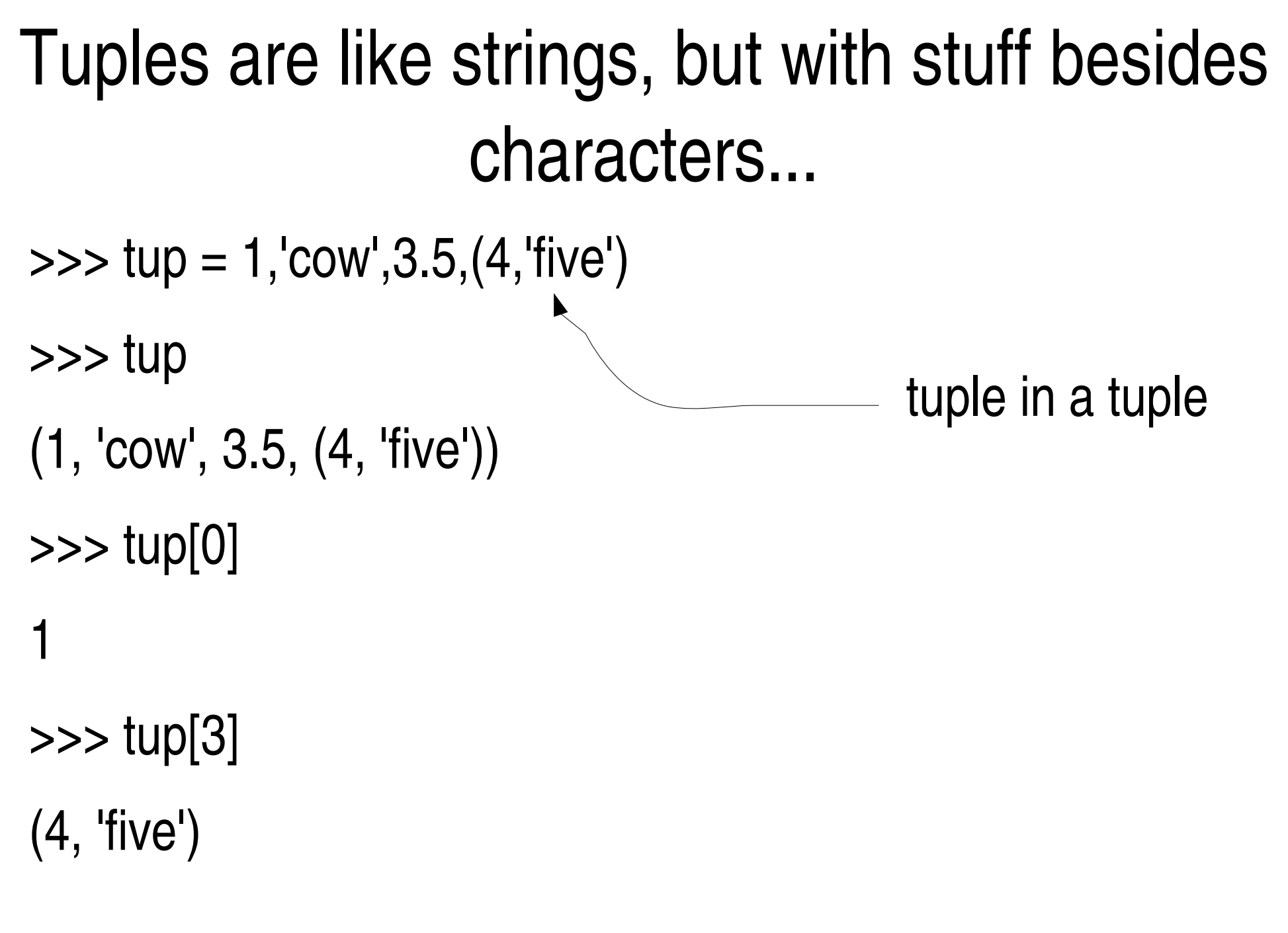

#### More tuple excitement

```
>>> tup = 1,
'cow'
,3.5,(4,
'five')
\gg type(tup[0])
<type 'int'>
>>> type(tup)
<type 'tuple'>
>>> type(tup[3])
<type 'tuple'>
```
## Even more tuple excitement!

- >>> 1, # this will make a tuple because of the comma  $(1,)$
- >>> (1) # this will not make a tuple: no comma 1
- >>> type(1,2) # interpreted as multiple arguments [error message]
- $\gg$  type $((1,2))$
- <type 'tuple'>

#### Tuple arithmetic!

 $\Rightarrow$  > a = 'w', 2, 1.0 >>> a + (4, 'cow' ,6) ('w' , 2 , 1.0, 4, 'cow' , 6)  $>>$  a<sup>\*2</sup> ('w' , 2, 1.0, 'w' , 2, 1.0)

# Tuple slicing!

```
>>> aTuple = 'a','b','c',5, 1.0, 'cow'
>>> aTuple[1:]
('b'
,
'c'
, 5, 1.0,
'cow')
>>> aTuple[:2]
('a'
,
'b')
\gg aTuple[-4:]('c'
, 5, 1.0,
'cow')
```
#### Steps in slicing (can do with strings, too)

>>> aTuple = 'a','b','c',5, 1.0, 'cow' >>> aTuple[1::2] ('b', 5, 'cow') step  $\gg$  aTuple $[::1]$ ('a', 'b', 'c', 5, 1.0, 'cow')  $\gg$  aTuple $[-4::2]$ ('c' , 1.0)

#### You can even use in!

>>> aTuple = 'a','b','c',5, 1.0, 'cow'

>>> 'a' in aTuple

True

```
>>> for item in aTuple:
       print item,
'#'
,
a#b#c#5#1.0#cow#
```
#### Lists are like tuples, but mutable!!!

>>> lst = [1, 'cow' ,3.5,(4, 'five')] >>> lst [1, 'cow' , 3.5, (4, 'five')] >>> lst[1] = 'moo' >>> lst [1, 'moo' , 3.5, (4, 'five')]

# VERY mutable

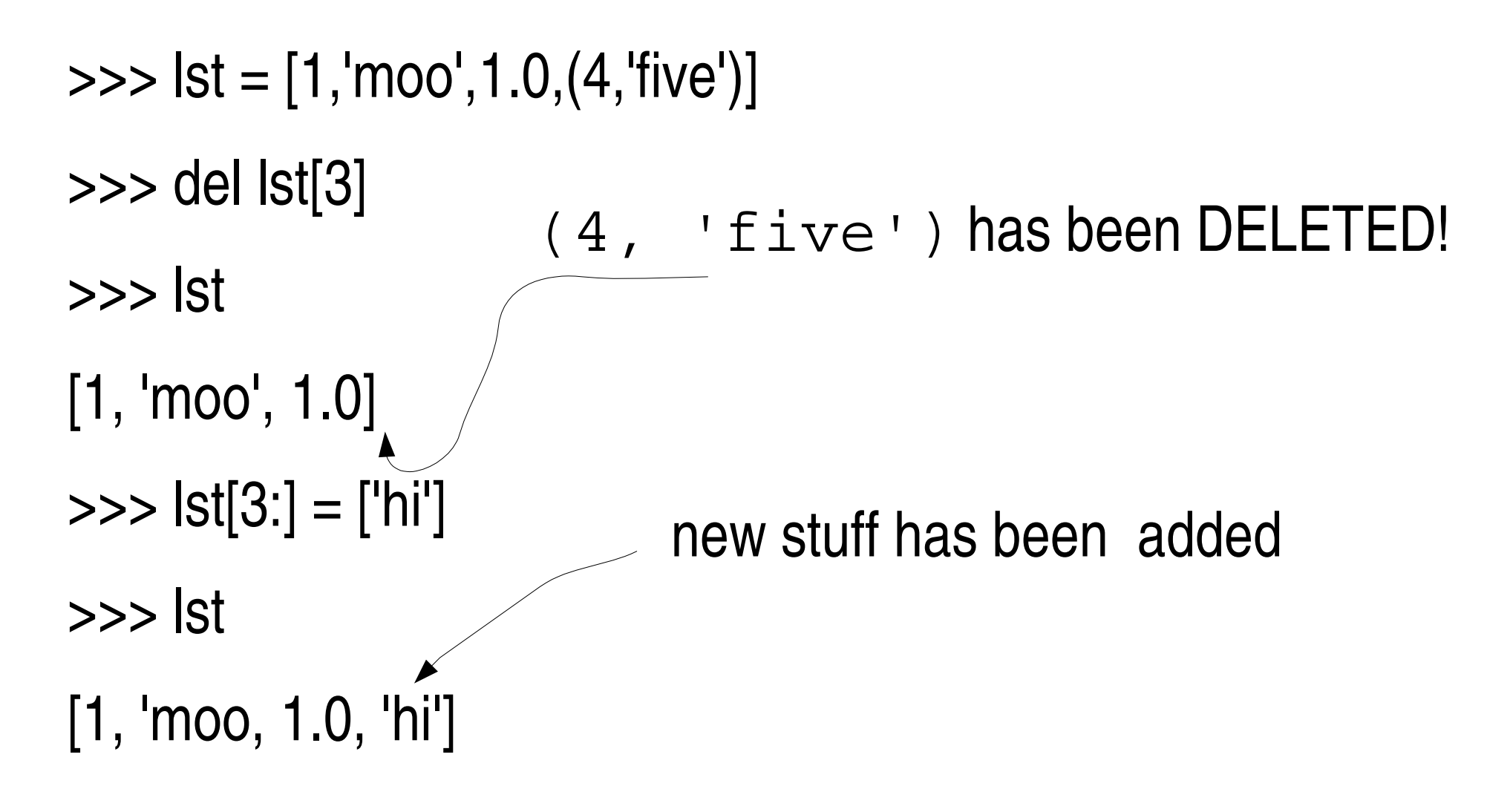

# Tuples are immuatable, but not like strings

● You cannot change an individual value of a tuple

>>> tup = 1,2,3 >>> tup[1] = 5 [error] ● But........ >>> tup =1,2,[3,4] >>> tup[2][0] = 5 >>> tup (1, 2, [5, 4]) list nested inside of a tuple accessing the list nested inside

#### id(): unique for each object

>>>  $a, b = 'w', 'w'$ 

>>>  $id('w')$ ,  $id(a)$ ,  $id(b)$ 

(-1209889024, -1209889024, -1209889024)

>>> id('ww')

-1210149056

#### id(): what about lists?

- >>> c,d = ['w'], ['w']
- $\Rightarrow$   $id(c)$ ,  $id(d)$
- $(-1210164500, -1210150388)$
- $\Rightarrow$   $>$   $\circ$  =  $\circ$  + [] # doing "nothing"
- >>> del d[0]
- $\Rightarrow$   $id(c)$ ,  $id(d)$
- (-1210150164, -1210150388)

# Aliasing

>>>  $a = [[1, 2], [3, 4]]$  $\Rightarrow$   $\Rightarrow$   $\ b = a[0]$ >>> b [1, 2]  $\Rightarrow$  b[0] = 5 >>> a,b  $[ [5, 2], [3, 4]], [5, 2]$ ACK!

# **Cloning**

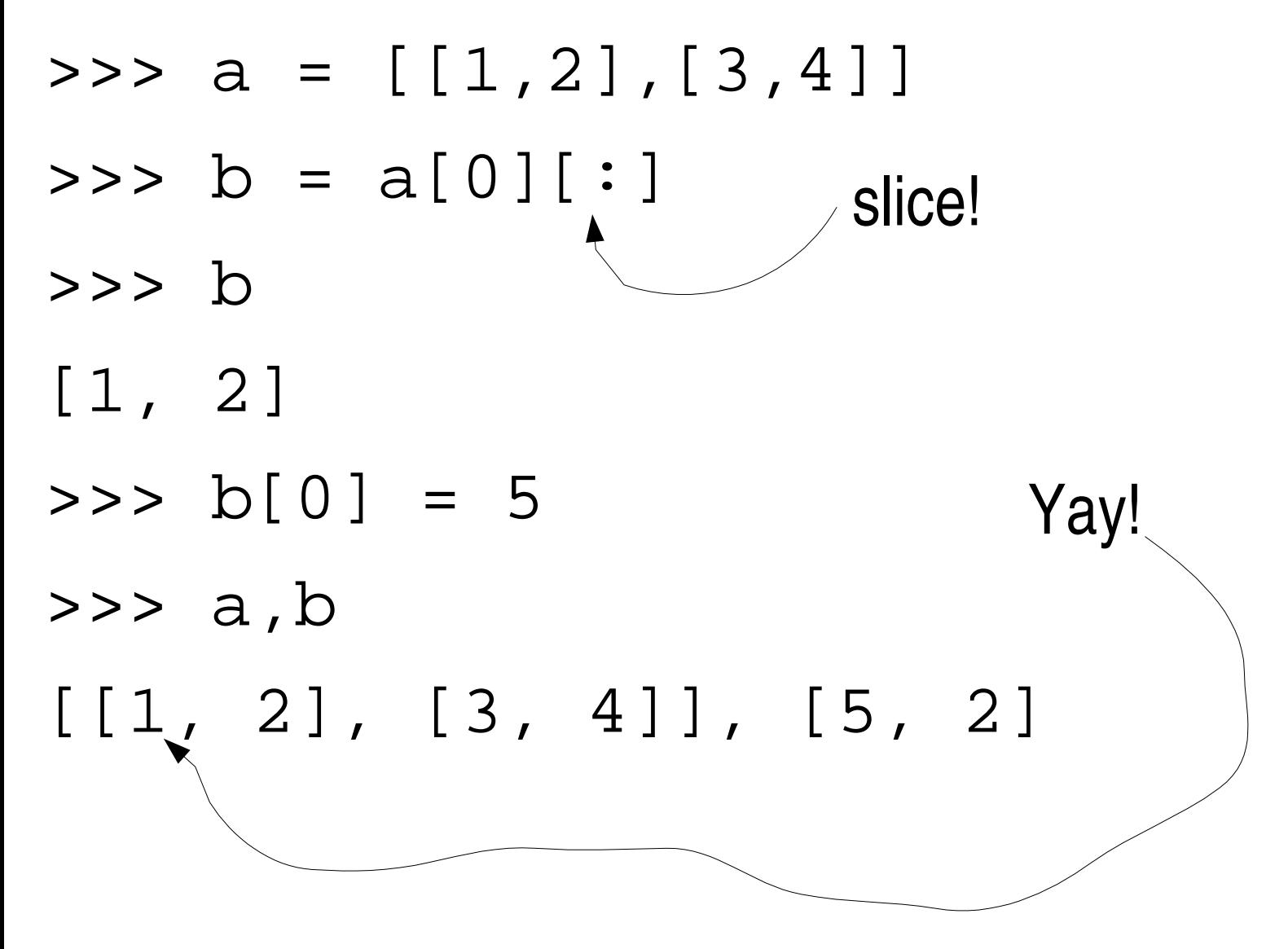

# Methods

- Functions attached to specific objects
- Can use  $\text{dir}(\text{ob})$  to find methods of  $\text{ob}$
- Dot notation

 $\Rightarrow$  >>  $\frac{1}{1}$  st =  $[2, 1, 9, 4]$ 

>>> lst.sort() # no return value!

 $\gg$ > lst [1, 2, 4, 9] Changed "in place"

#### split and join

 $\Rightarrow$  'a-b-c-d'.split('-') ['a', 'b', 'c', 'd'] >>> '#'.join(\_) 'a#b#c#d'

# Tuples are not just immutable lists

- As far as available functions and methods go, tuples act like immutable lists
- The "python way of doing things, " however, is more subtle:
	- Use lists when order matters but not position (e.g., an ordered list)
	- Use tuples when position matters (e.g., the 0th item is name, the 1th item is age, etc.)

# **Dictionaries**

- >>> grades = {}
- >>> grades['A'] = 90
- >>> grades['B'] = 80
- >>> grades['B']

80

>>> grades['A']

90

>>> grades['C']

#### [error]

## Dictionaries continued

- >>> grades = {'A': 90, 'B': 90}
- >>> grades['C'] = 70
- >>> grades
- {'B': 90, 'A': 90, 'C': 70} #**UNORDERED**!
- >>> del grades['A']
- >>> grades
- ${ 'B': 90, 'C': 70 }$

# Dictionary Methods

- >>> sound = {'cow':'Moo!' , 'pig':'Oink!'}
- >>> sound.keys()
- ['cow' , 'pig']
- >>> sound.values()
- ['Moo!' , 'Oink!']
- >>> sound.items()
- [('cow' , 'Moo!'), ('pig' , 'Oink!')]

## Dictionary Methods Continued

- >>> sound = {'cow':'Moo!' , 'pig':'Oink!'}
- >>> sound.has\_key('dog')

False

>>> sound.has\_key('Cow')

False

>>> sound.has\_key('Cow'.lower())

True

#### The random module

- >>> import random
- $\Rightarrow$   $\frac{1}{5}$  =  $\frac{1}{5}$
- >>> random.shuffle(lst)
- >>> lst
- [1, 3, 2, 0, 4]
- >>> random.random()
- 0.25077102516520366

# Python factoid of the day: Long integers

- In many programming languages, integers are currently stored as 32-bit numbers, but there is often a longer integer that is sometimes 64-bit and sometimes of an arbitrary size.
- Overflow happens when you have too large a number
- As of version 2.2 python unified integers, so the changeover from 32-bit to arbitrary is automatic... they act like the actual integers